# **Fritzbox Passwörter auslesen**

Hat man seine Kennwöter für's Voice over IP (VoIP) vergessen, so kann man sie auf der FritzBox mit zwei simplen Kommandos auslesen. Dazu muss man sich per Telnet oder SSH auf die Konsole der FritzBox verbinden und folgende Kommandos eingeben. Die Rufnummern, sowie die Passwörter werden dann im Klartext angezeigt.

## **1. Telnet Client unter Windows 10 aktivieren**

Bevor Sie den Telnet Client unter Windows 10 aktivieren, sollten Sie beachten, dass Telnet ein stark veraltetes Netzwerkprotoll mit nur wenigen Sicherheitsmechanismen ist.

So werden beispielsweise Passwörter in Klartext übertragen. Benutzen Sie Telnet daher nur, wenn Sie es wirklich benötigen.

Geben Sie in der Windows Suchleiste folgednes ein: **windows features**

Unter Umständen erscheint die Benutzerkontensteuerung, die Sie mit Ihrem Windows-Passwort bestätigen müssen. Anschließend suchen Sie in der Liste der Programme den Eintrag "Telnet" und setzen einen Haken davor (siehe Foto). Bestätigen Sie Ihre Auswahl mit "OK", wird der Telnet Client aktiviert. Wiederholen Sie diese Schritte und entfernen Sie den Haken bei "Telnet", können Sie das Tool später wieder abschalten.

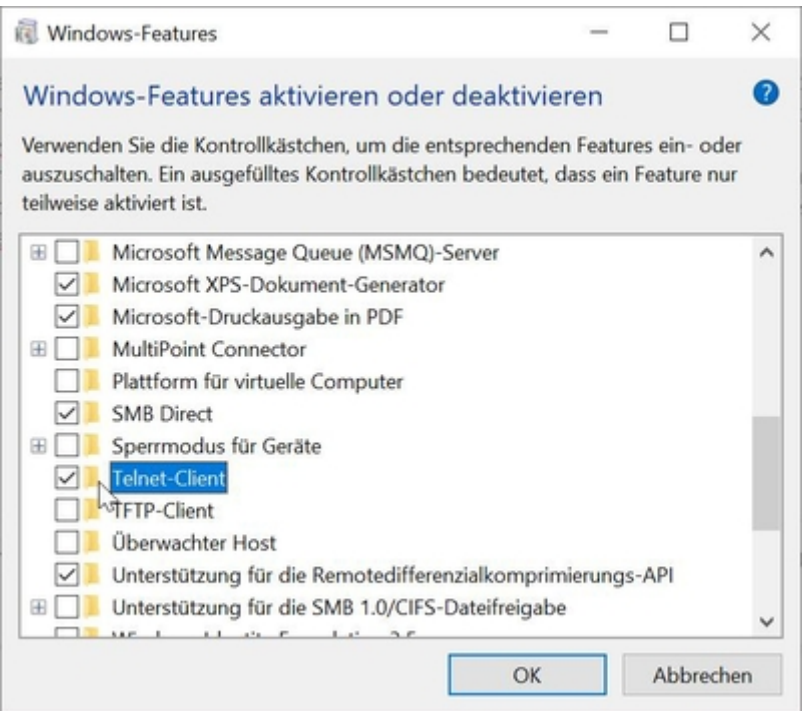

## **2. Telnet Verbindung in der Fritzbox aktivieren**

Generell geben Sie die Codes wie normale Telefonnummern ein und heben das Telefon ab beziehungsweise drücken auf die - in der Regel - grüne Anruftaste. Wenn die Zeichen "\*" und "R" auf einer einzigen Taste liegen, halten Sie diese lange gedrückt, um an das "R" zu kommen. Telefon telnet muss mit dem Telefoncode #96\*7\* angeschaltet werden. Telnet ausschalten: #96\*8\*

### **3. Commandozeile aufrufen**

#### WIN Taste + R (Ausführen)

folgende Befehle eingeben:

- $\bullet$  cmd
- telnet
- $\bullet$  0
- fritz.box
- allcfgconv -C voip -c -o /var/tmp/voip.cfg
- cat /var/tmp/voip.cfg

Oder andere vergessene Kennwörter auslesen:

- allcfgconv -C ar7 -c -o /var/tmp/ar7.cfg
- cat /var/tmp/ar7.cfg

From: <https://wiki.hennweb.de/> - **HennWeb**

Permanent link: **[https://wiki.hennweb.de/doku.php?id=allgemein:passwoerter\\_fritzbox](https://wiki.hennweb.de/doku.php?id=allgemein:passwoerter_fritzbox)**

Last update: **25/12/2020 14:03**

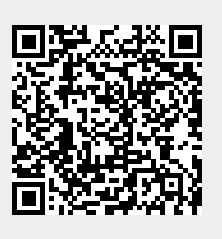